$\ddot{\bullet}$  $\circ$  $\circ$  $\bullet$  $\bullet$  $\bullet$  $\circ$  $\circ$  $\circ$  $\circ$  $\circ$  $\circ$  $\circ$  $\circ$ 

Unknown macro: {html} <iframe width="700" height="394" src="https://www.youtube.com/embed/CyUgmM4PmBI?color=white" frameborder="0" allowingoloon>>manio> Unknown macro: {html}

2

#### 20142013**Year = 2014Year = 2013**

- 1. Athlete Country Year = 2014
- 2. Sum Invoiced Amount

Country20142013

3.

2014Country2014CountryInvoiced Amount

- 1. Athlete Country
- 2. Sum Invoiced Amount
- 3. Year = 2013

Athlete CountryYear = 2013Sum Invoiced Amount

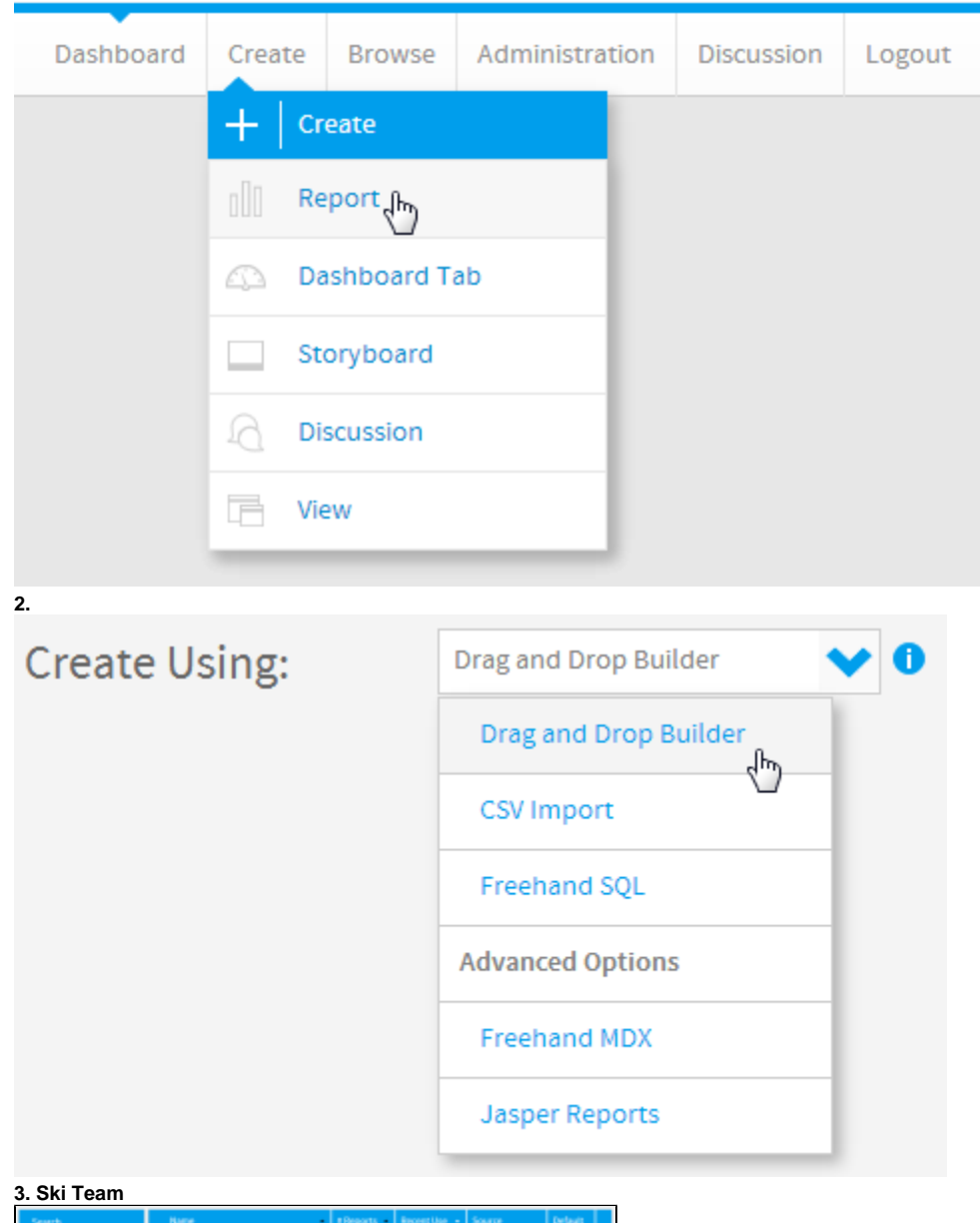

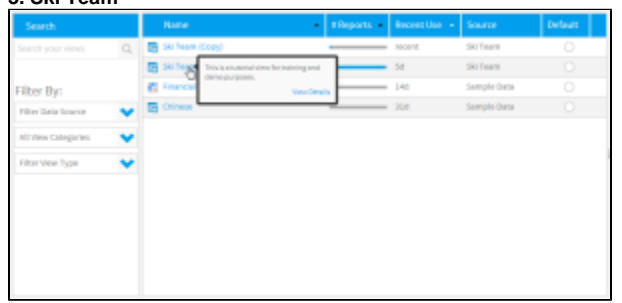

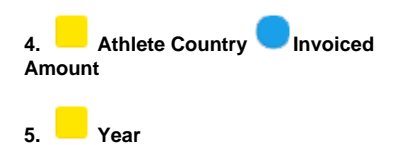

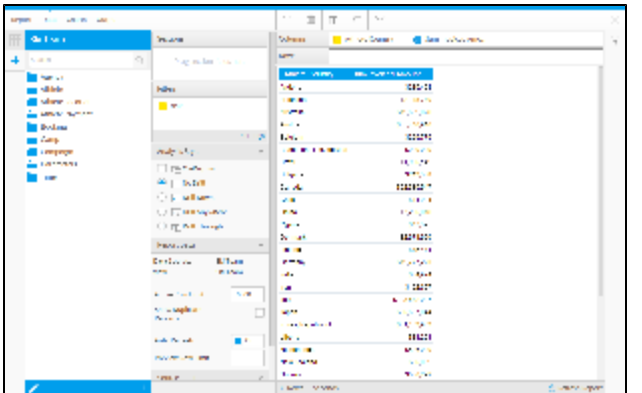

## $6.+$

7.

## 8. OK

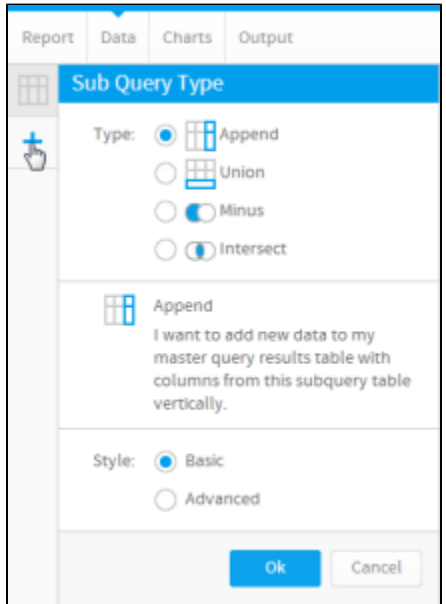

9.

10. Athlete Country

11. Athlete Country\*

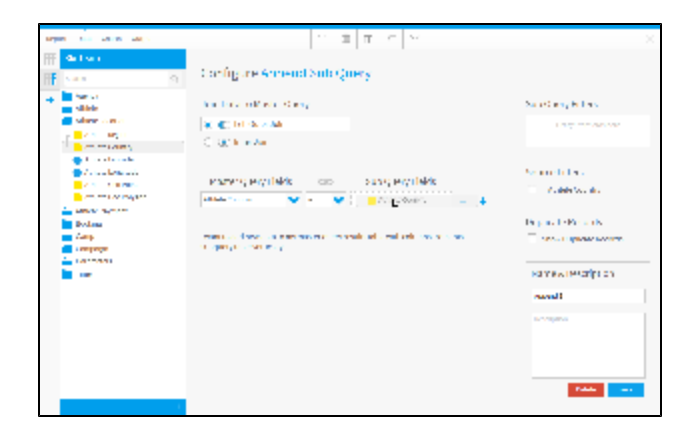

#### **12. Year**

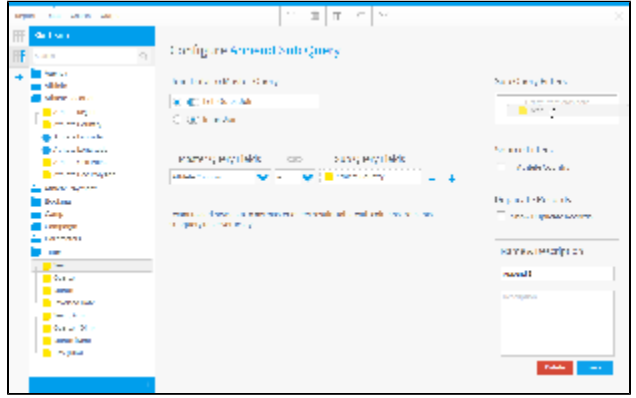

#### **13.Previous Year**

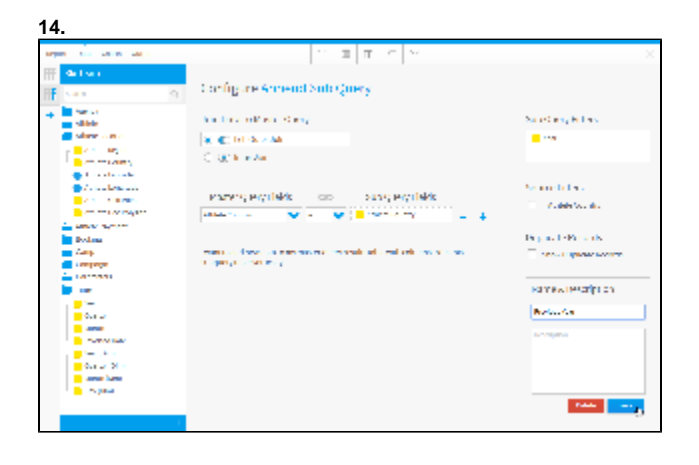

**15. Invoiced Amount**

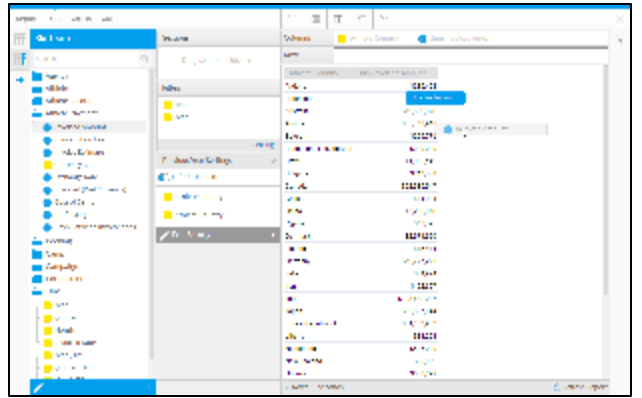

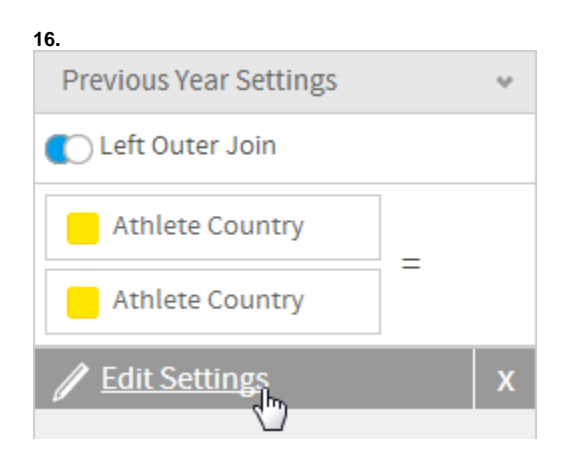

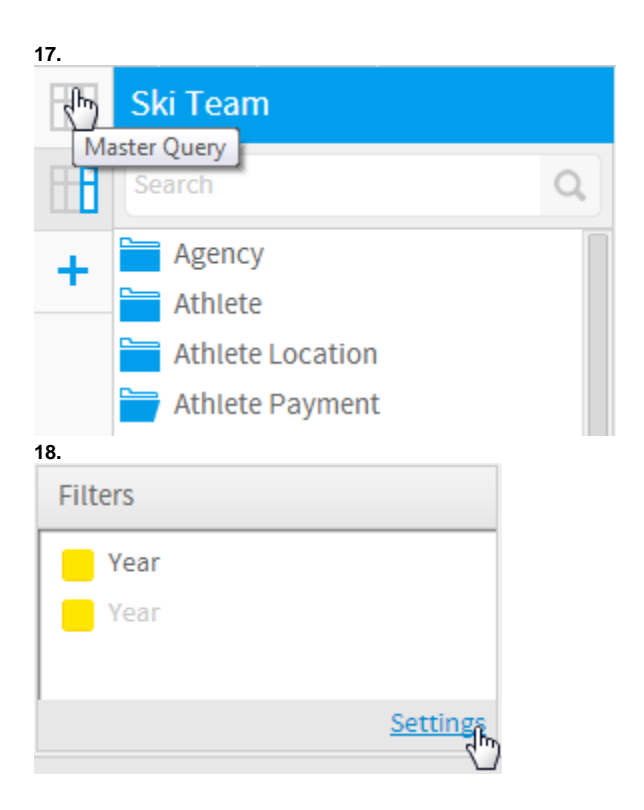

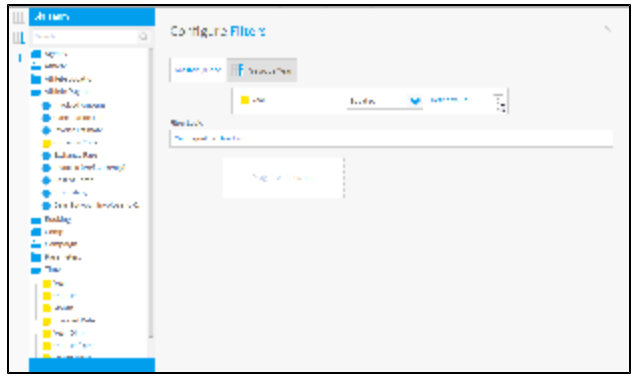

## $20.2014$

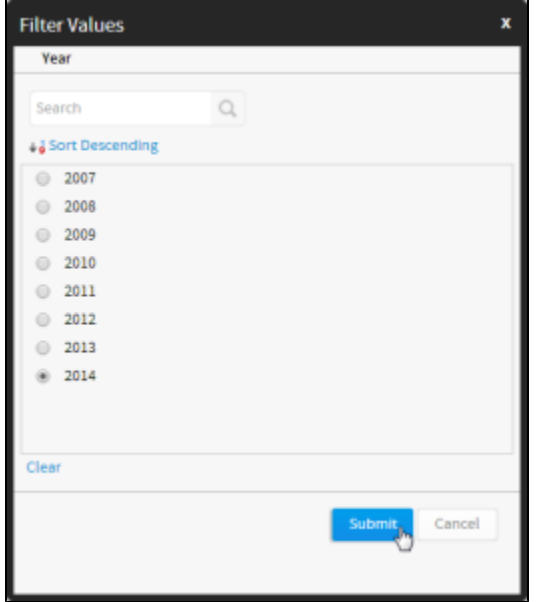

### 21. Previous Year

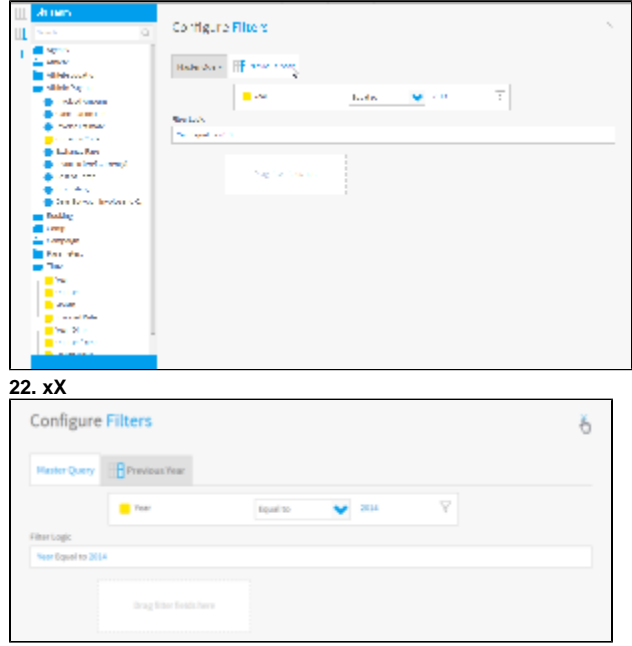

#### **23. Sum Invoiced Amount**

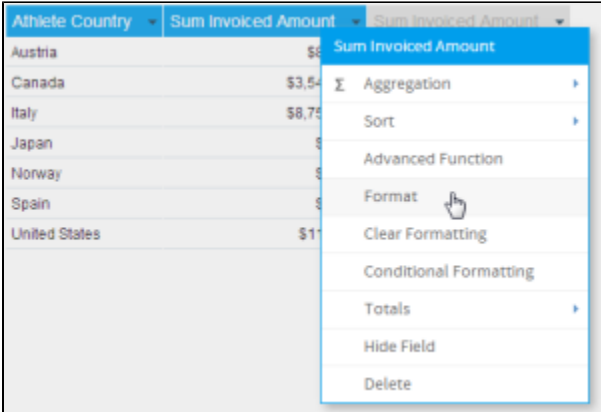

## **24. Invoiced 2014**

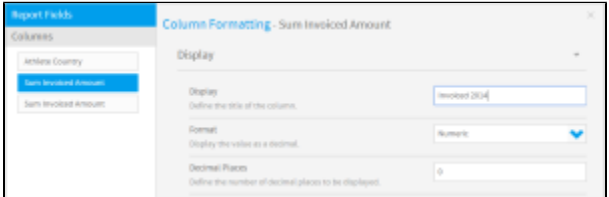

### **25.Sum Invoiced Amount**

#### **26. Invoiced 2013**

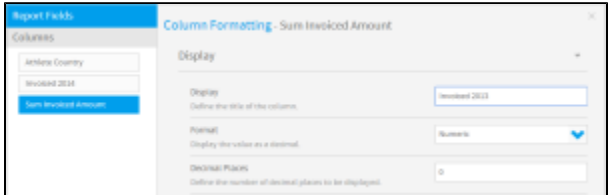

## $27. >$

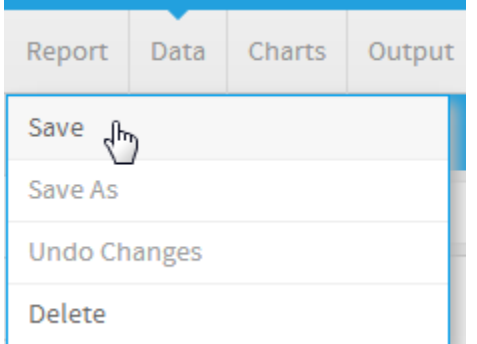

## **28.Append Sub Query Tutorial**

**29. This report was written using the Sub Query Tutorial**

**30.** 

**31.** 

**32.** 

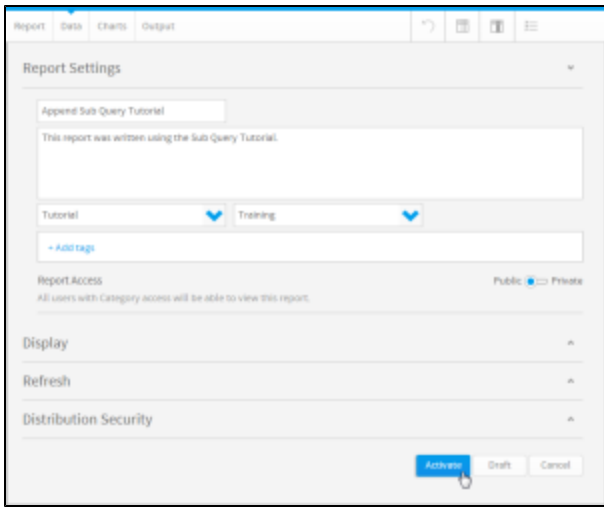

## **33.**

# Append Sub Query Tutorial

This report was written using the Sub Query Tutorial.

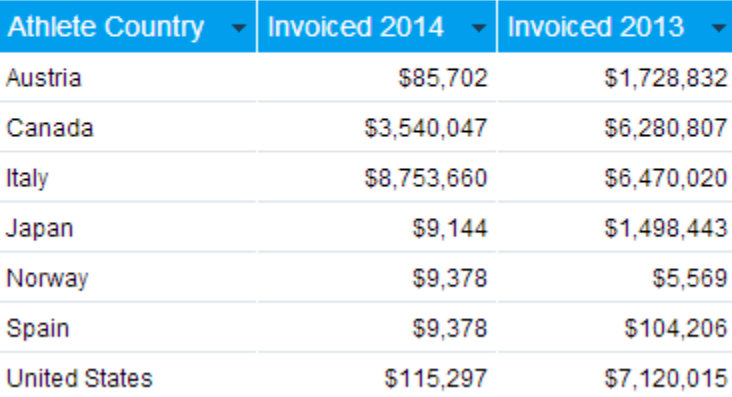